# Облачные технологии

Выполнил:

Төлеген. Н

## Оглавление

- Понятие «Облачные технологии»
- История появления облачных технологий
- DropBox
- Google Drive
- Яндекс. Диск
- Облако@mail.ru
- Минусы облачных сервисов

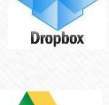

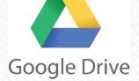

 $\mathcal{L}$ -<br>Яндекс.Диск

 $\bullet$ 

 $\Gamma$ өлеген. $\rm H$  2

## История появления облачных технологий

• Идея того, что сейчас мы называем облачными вычислениями, впервые была озвучена Джозефом Карлом Робнеттом Ликлайдером (J.C.R.Licklider) в 1970году, когда он был ответственным за разработку ARPANET

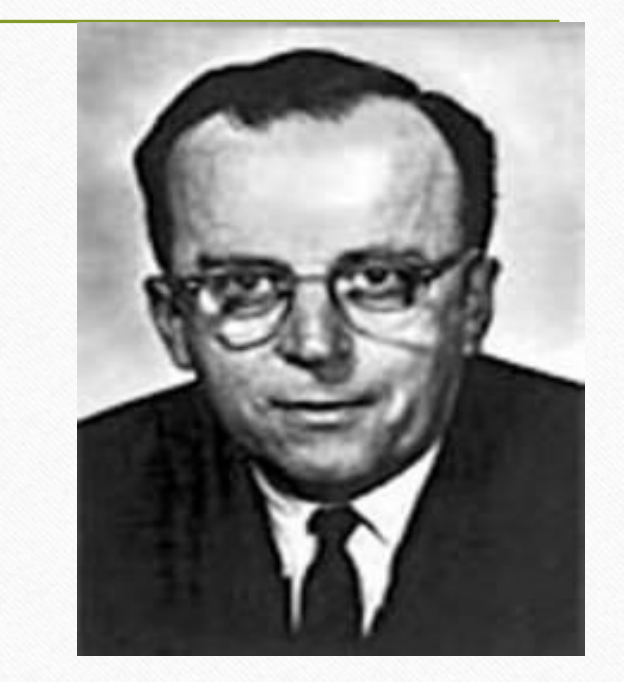

J.C.R.Licklider

Төлеген. Н

**Облачные технологии** – это удобная среда для хранения и обработки информации, объединяющая в себе аппаратные средства, лицензионное программное обеспечение, каналы связи, а также техническую поддержку пользователей. Работа в «облаках» направлена на снижение расходов и повышение эффективности работы предприятий.

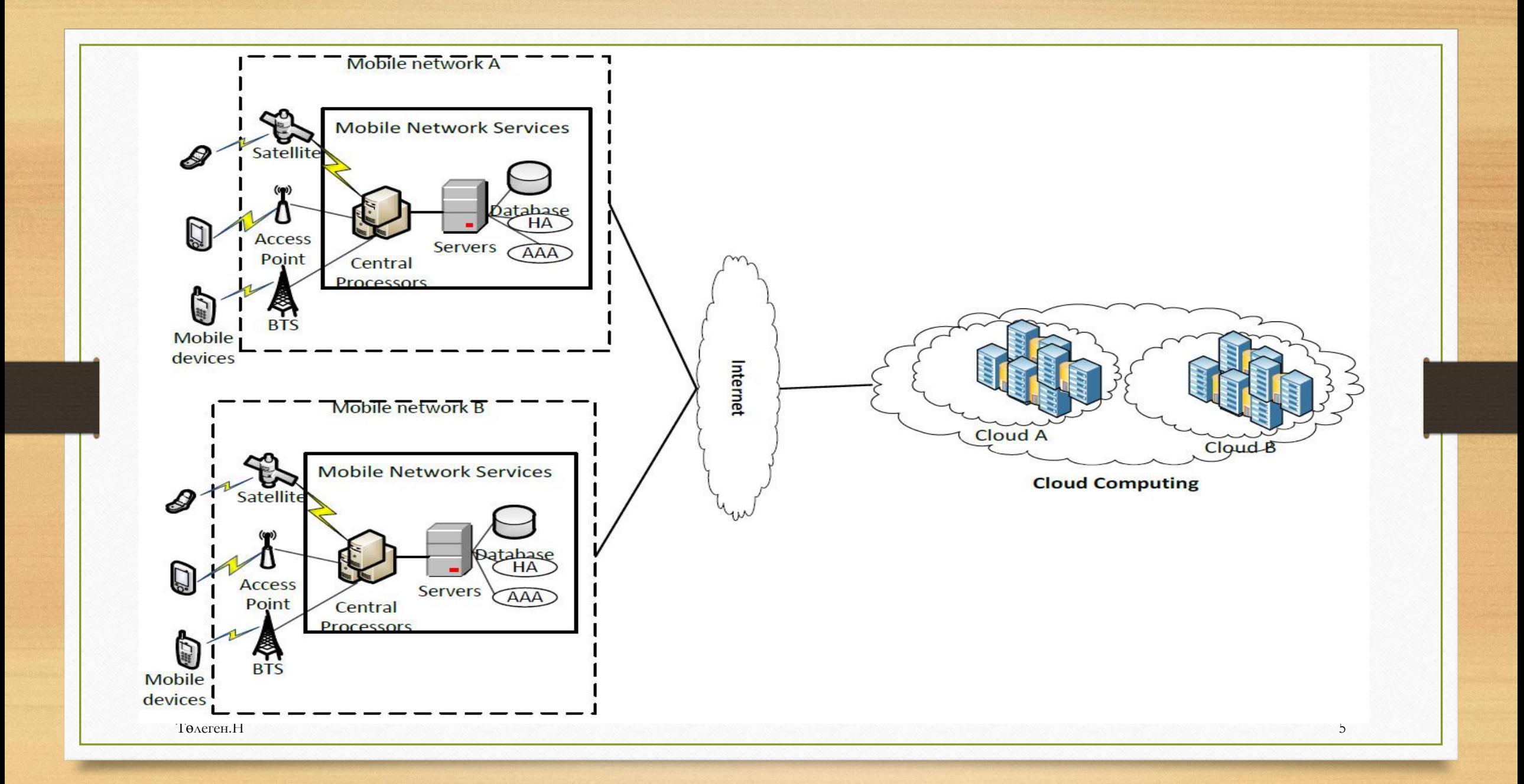

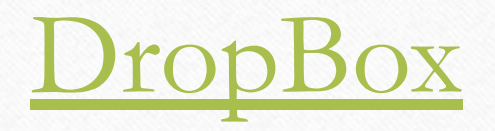

**Dropbox** — облачное хранилище данных, позволяющее пользователям хранить свои данные на серверах в облаке и разделять их с другими пользователями в интернете. Его работа построена на синхронизации данных.

### Тарифные планы:

- Basic 2 Гб бесплатно (можно увеличить до 48 Гб) 1.
- $+100$  Гб \$9.99 в месяц или \$99/год 2.
- +200  $\Gamma$ 6 \$19.99 в месяц или \$199/год  $3.$
- 4. +500  $\Gamma$ 6 - \$49.99 в месяц или \$499/год
- 5. До 1 Тб для бизнеса – от \$795/год

**Dropbox** позволяет пользователю размещать файлы на удаленных серверах при помощи клиента или с использованием веб-интерфейса через браузер. Хотя главный акцент технологии делается на синхронизации и обмене информацией, Dropbox ведёт историю загрузок, чтобы после удаления файлов с сервера была возможность восстановить данные. Также ведётся история изменения файлов, которая доступна на период последних 30 дней, кроме этого доступна функция бессрочной истории изменения файлов «Pack-Rat»

### Недостатки:

- отсутствие шифрования данных;
- отсутствие встроенных редакторов файлов в системе.

### Достоинства:

- простой интерфейс
- удобное управление закаченными файлами
- прямая ссылка для скачивания файлов
- система «шаринга» папок
- возможность отката к предыдущим версиям файла, то есть сохранение правок файлов
- возможность бесплатно расширения облачного пространства до 16 Гб.

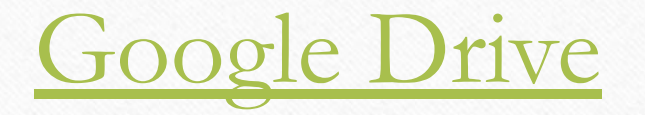

Google Drive — бесплатное облачное хранилище данных, позволяющее пользователям хранить свои данные на серверах в *облаке* и делиться ими с другими пользователями в интернете.

По сути, взяли Google Docs для работы с документами, трансформировали его в облачный сервис и добавили 5 ГБ бесплатного пространства. В новом сервисе можно хранить не только документы, но и фотографии, музыку, видео и многие другие файлы – всего 30 типов. Но вообще все очень удобно и привычно для пользователей Google-сервисов.

Каждому пользователю **Google Drive** предоставляется **бесплатно 15Gb** пространства (данным предложением Google превосходит стандартные условия Dropbox, например). Если выделенного объёма недостаточно, можно приобрести дополнительно до 16 ТБ:

### **Преимущества:**

**Текущие изменения.** Пользователи могут создавать документы, электронные таблицы, презентации и т.д. и могут редактировать их через Интернет. Это обеспечивает возможность для работы с документами в режиме реального времени и позволяет сразу же сохранять изменения, сделанные в документе. **Доступность в любое время.** Файлы и документы хранятся в центрах обработки данных Google и могут быть доступны пользователю, сидящему в любой части мира. Ему нужно просто войти в свой аккаунт на Google Drive. **Независимость от используемого устройства.** Не существует никакой привязки приложения к конкретной платформе с которой можно загружать данные на Google Drive. Любое устройство, которое подключено к сети, может быть использовано для доступа к файлу, хранящемуся на Google Drive.

**Интеграция.** Документы, хранящиеся на Google Drive могут быть легко открыты в любом другом приложении Google. Это приводит к еще лучшей интеграции этого сервиса с другими облачными приложениями для обеспечения пользователя удобными инструментами для работы.

**Простой поиск.** Google Drive позволяет легко найти размещенные в ней документы. Текст можно также легко найти, даже из изображений с помощью технологии OCR (оптического распознавания символов). Это умный способ поиска текста даже в изображениях.

**Возможность обмена файлами имеющими любой размер.** Обмен можно вести среди определенной группы людей, давая им возможность редактировать ваши документы. Кроме того, лимит памяти также может быть увеличен от нескольких мегабайт до нескольких гигабайт. Пользователи могут обмениваться файлами любых размеров.

## Яндекс. Диск

**Яндекс.Диск** — это сервис, который позволяет вам хранить файлы на серверах Яндекса. Вы можете работать с файлами Диска на любом устройстве, подключенном к интернету.

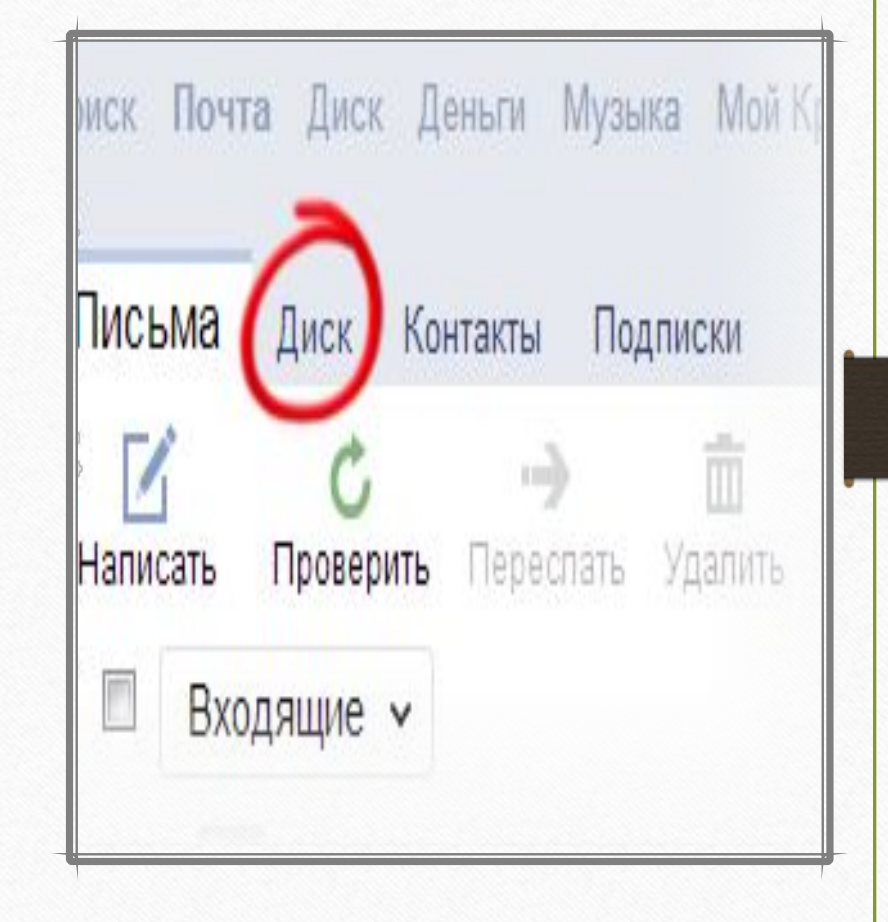

Бесплатно пользователю предоставляется **10 Гб** свободного места. Однако при первом знакомстве с Диском даются только **3 Гб**. Чтобы получить остальные **7 Гб**, необходимо пройти три шага по увеличению дискового пространства. Эти три действия отображены ниже на картинке:

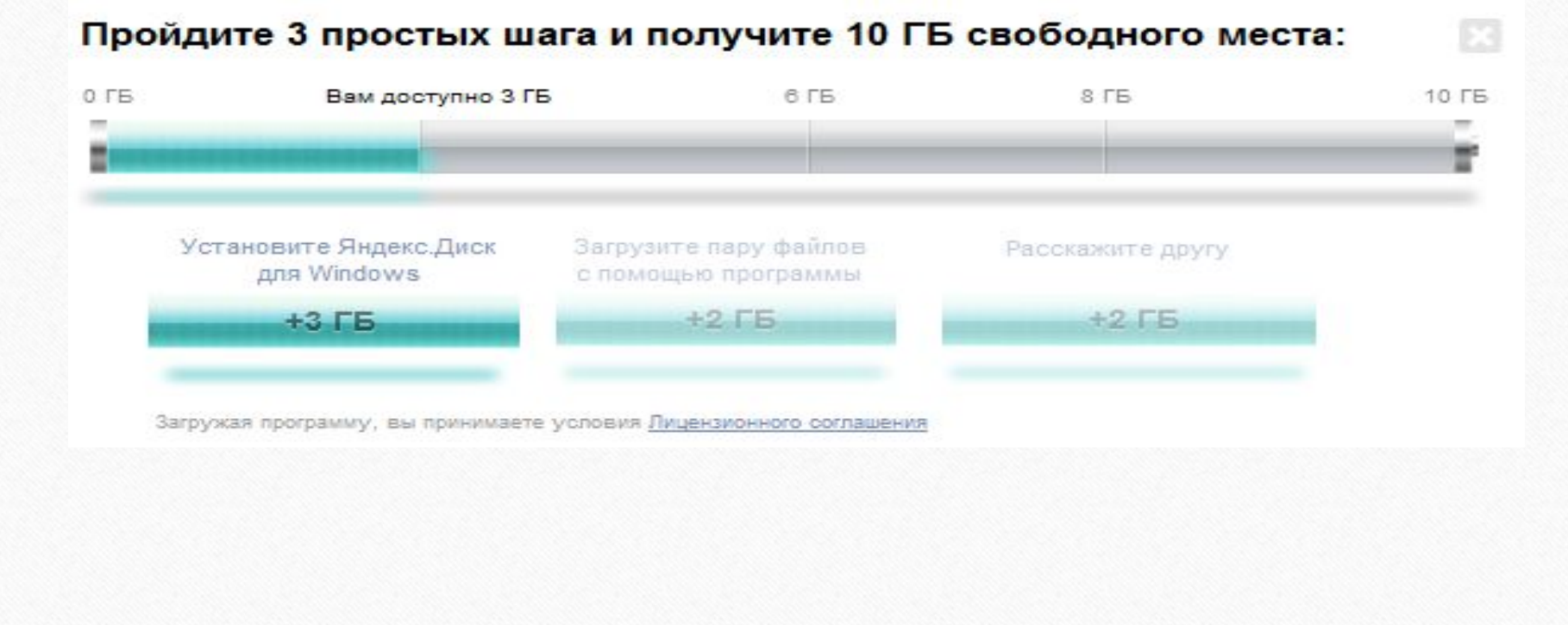

Так как у нас уже есть 10 бесплатных гигабайт свободного места, Яндекс даёт ещё **47 Гб**! Из них **5 Гб** (бесплатно на 1 год) даётся при установке веб-обозревателя Яндекс.Браузер.

Следующие **32 Гб** (бесплатно на полгода) даётся за настройку автозагрузки фото и видео в приложении Яндекс. Диска.

Последних **10 Гб** (бесплатно навсегда) Яндекс даёт за приглашения друзей. Достаточно чтобы вы опубликовали ссылку в социальных сетях, а ваши друзья перешли по ней и зарегистрировались в Яндексе.

Вам дадут **500 Мб**, а другу 1 дополнительный гигабайт. Выглядит это примерно так:

#### Пригласить можно только 20 друзей, за каждого по 500  $\overline{\text{M6}}$  (20×500=10000=10  $\Gamma$ 6).

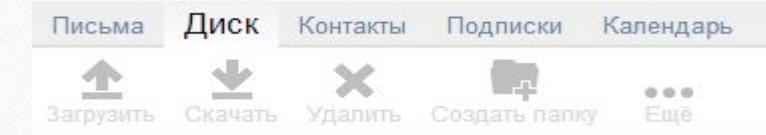

#### Пригласите друзей на борт Яндекс. Диска и получите до 10 ГБ бесплатно

За каждого приглашенного на Яндекс. Диск друга вы получите 0,5 ГБ свободного места. А ваш друг - 1 ГБ\*.

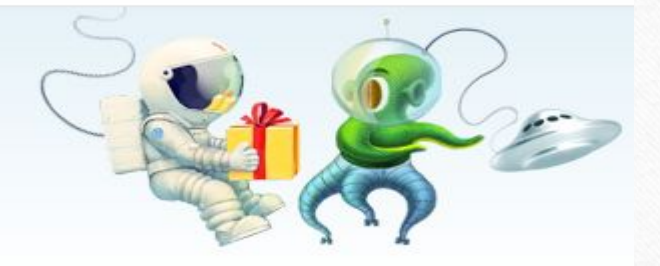

#### Опубликуйте ссылку

https://disk.yandex.ru/invite/?hash=5ZWKM4LX

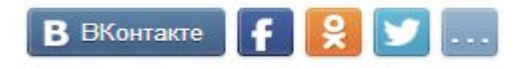

#### Или пригласите друга лично

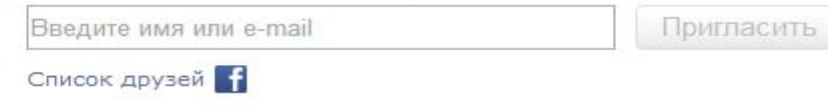

\* Гигабайты будут начислены только после того, как ваш друг установит «Яндекс.Диск» на свой компьютер.

Ваше приглашение принял один человек. Вы получили 0,5 ГБ дополнительного пространства на Диске.

Төлеген.Н

### Достоинства:

- Автоматическое определение скорости интернет-канала
- Восстановление удаленных файлов
- Возможность поделиться файлами и папками
- 10Гб бесплатного места
- Есть перевод на русский язык

### Недостатки:

- Нет истории изменений файлов
- Нельзя синхронизировать папки за пределами каталога Яндекс.Диск
- Нет приложения под Linux, но можно настроить подключение через Webdav
- Нет клиента для Windows Phone
- Синхронизация для Android сделана неудобно. Но можно воспользоваться приложением FolderSync.
- төлеген.Н  **Поддержка Webdav**  $\prod_{\text{OAAC} \text{DKKA}}$  Webdav  $\prod_{16}$

## Облако@mail.ru

**Облако@Mail.Ru** — облачное хранилище данных от компании Mail.Ru Group, позволяющее пользователям хранить свои данные (музыку, видео, изображения и другие файлы) в облаке и синхронизировать данные на компьютере, смартфоне или планшете, а также делиться ими с другими пользователями Интернета. Имеет функцию онлайн-редактора документов (текстовые файлы, таблицы и презентации)

Главной особенностью облачного хранилища от Mail.Ru является большой размер дискового пространства, предоставляемого бесплатно. Каждому пользователю сервиса выделяется до 100 ГБ облачного хранилища, при этом максимальный размер одного пользовательского файла составляет 29,8 ГБ.

Справедливости ради стоит сказать, что получаем не 100 Гб, а 10 Гб. 100 Гб еще нужно заработать и сделать это очень просто. Все объясняет эта картинка-квест, который нужно пройти:

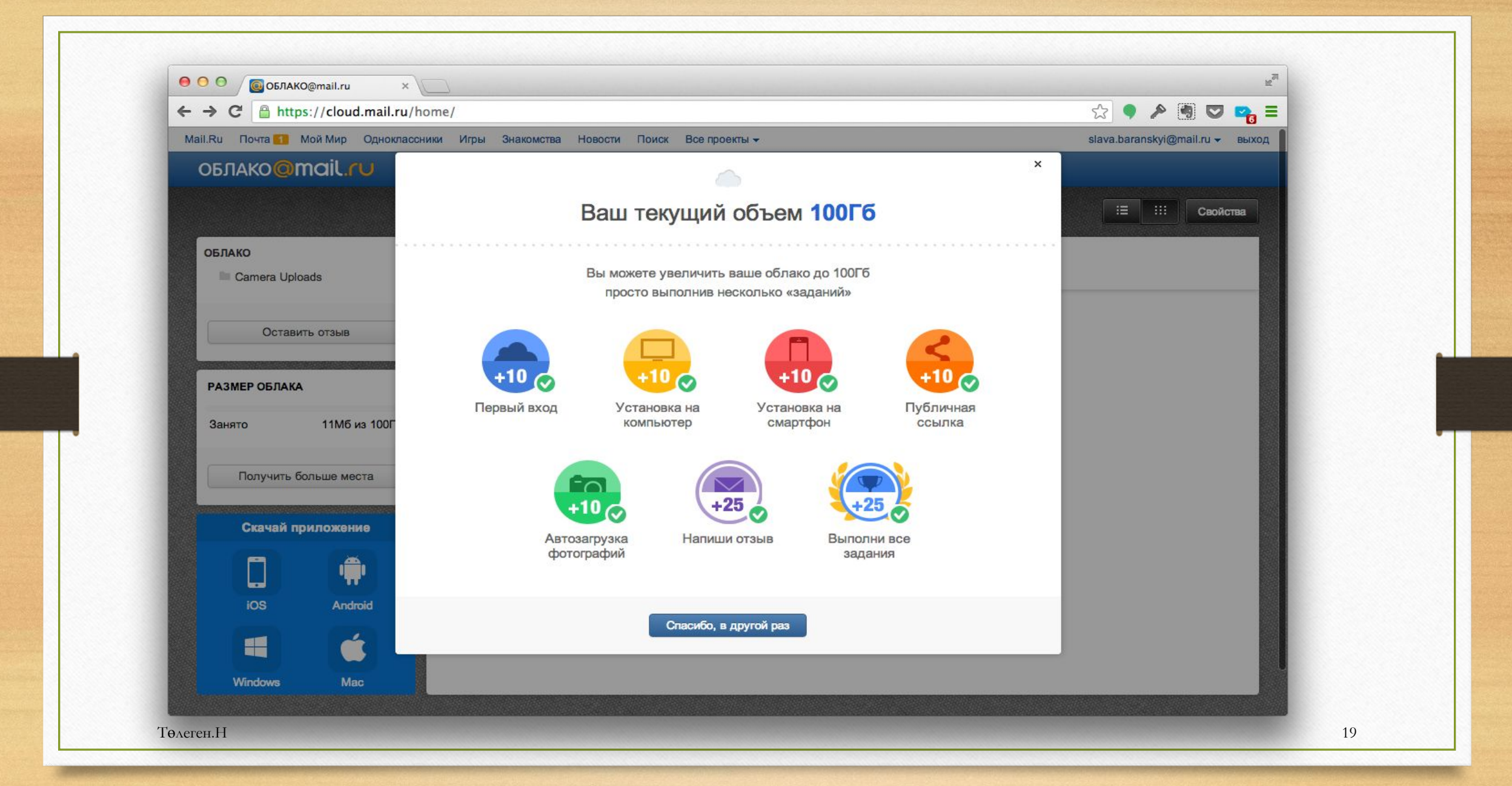

На облаке@mail.ru нет возможности "заработать" место. Тарифов нет, по сравнению с другими облачными хранилищами; Платформы: Windows, Linux, OS X, Android, iOS (только iPhone);

## **Преимущества:**

огромная базовая емкость;

### **Недостатки:**

На данный момент не очень функционален;

## Минусы облачных сервисов

**Потребление памяти**. Другими словами, работа облачных сервисов «напрягает» компьютер. В случае с Яндекс.Диском и Облаком.Mail.ru нагрузка несущественна, а вот Google Диск довольно прожорлив. Современные компьютеры этого могут и не заметить, а вот стареньким придется попыхтеть.

**Безопасность**. Так как облако – это Интернет-сервис, то всегда есть определенная вероятность того, что Ваши файлы могут попасть в чужие руки. Конечно, современные технологии защиты данных эту вероятность сводят к минимуму, но риск есть всегда. Тем более, что сервис публичный.

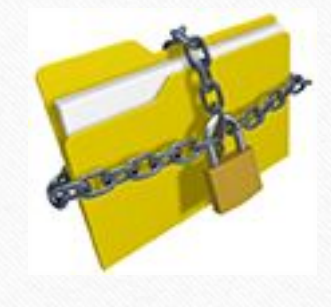

**Нужен Интернет**. Без Интернета Вы не сможете пользоваться ни одним облачным сервисом.

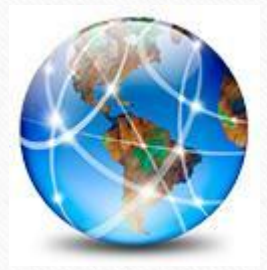

#### **Дополнительная информация.**

У каждого облачного сервиса есть подробная инструкция по использованию. Пользователи ее не особо жалуют, но в ней действительно много полезной и интересной информации. Вот ссылки на инструкции к самым популярным сервисам:

- **• Яндекс. Диск**
- **• Облако mail.ru**
- **• Google Диск**

 $\Gamma$ өлеген. $\rm H$  22

# Спасибо за внимание!

Төлеген. Н